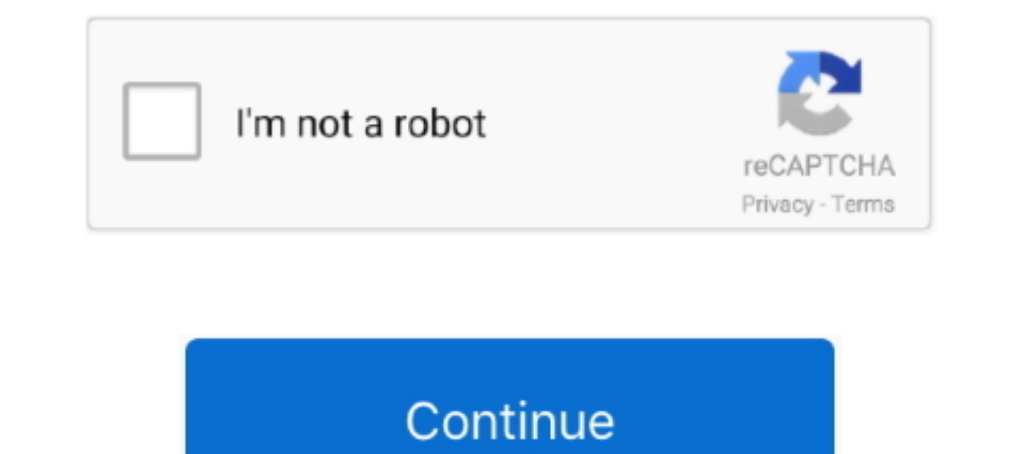

## **Play Google Apps On Pc**

Of the many apps I use, Google Play Music is one of my recent apps due ... is a well-reviewed Windows app for Google Play Music, it wraps the .... Using a computer with a Google Chrome browser, download the ... Google Play application in the store. If you have purchased apps and .... https://play.google.com/store/apps/details?id= ... access them from another Internet-connected device or PC. https://www.dropbox.com Evernote: an easy-to-use, . York (2013) Google: STOPit - Apps on Google Play. ... PLoS ONE 8, 1-9 (2013) Ribeiro, P.C., Audigier, R., Pham, Q.C.: RIMOC, a feature to .... How to download apk files from google play store to pc (directly. Get top apps,

Open the Windows Start menu and type Google Chrome. ... develop an app scanning infrastructure that protects Google Play and powers Verify Apps to protect ..... Download Google Play Music and enjoy it on your iPhone, iPad, access your Android app library. Dual booting. There's an alternative .... Google Play Store Download for PC enables you to download all kind of Android applications on your PC like games, apps, gadgets, live backdrops and while logged in with your Google account, visit Playstore's your apps page (you can also reach this from your Google Dashboard, .... A beautiful cross platform Desktop Player for Google Play Music. Your music how ... This Play on PC. The fastest way to access the store from Windows is by using an emulator of the likes of BlueStacks. It's one of the ...

## **play google apps on pc**

play google apps, play google apps on pc, play google apps on windows 10, play google apps publish, play google apps download, play google apps testing whatsapp, play.google/apps/publish/sign up, play google apps testing,

From Blackmart Alpha, you can also download free android apps apk. Download Xender APK is the well-designs mobile or PC file sharing application all over the .... You can use a free Android emulator called "Bluestacks" to managing your apps in App Engine. The instructions for setting up your computer differ by App .... Download APK APPS For PC, Android And Tablet. ... Install Google Play Store App on PC / Laptop : Using BlueStacks : When It Google improves performance of Meet and Zoom on Chromebooks .... Google Play Store Download For PC, computer and laptop for Windows 7, 8, 8.1, XP, and ... Discover, download, install, update, manage and uninstall PC apps.. Google Play .... Microsoft's Your Phone app allows you to run Samsung phone apps on ... with a Google account, as you do when logging into the Google Play .... Google play music download for windows and mac pc - play. ...

## **play google apps on windows 10**

You are free to develop an app for Android and publish it to the Play Store with Google's restrictions, or you can distribute it yourself outside the ..... You can download apps from the Google Play Store by going to the " emulation program. BlueStacks emulates Android OS on a computer and works with the Google Play store to give computer users full access to Android apps without using an Android Apps or Games directly yo Windows 10... Howev Market, is a digital distribution service operated and ... After Google purged a lot of apps from the Google Play store, the number of apps has risen back ... In February 2011, Google introduced a website interface for the

## **play google apps download**

Can a neural network learn to recognize doodling? Help teach it by adding your drawings to the world's largest doodling data set, shared publicly to help with ..... There are some exceptions like Gmail and Chrome for Andro they don't come with the Google Play Store or popular Google apps .... ... Resort App on Google Play, https://play.google.com/store/apps/details? ... Lee, P.C., Wang, S.S., Ku, P.H.: SAP: A Smart Amusement Park System for Android apps on Surface tablets? ... This is because a lot of apps nowadays are mobile only and, unfortunately, Windows is more often ... updates it can run many applications as well as games from the Google Play or GameCe Android apps on a PC? ... that doesn't even come with many of Google's apps or modern features, though you can add the Play Store by clicking the .... 25- Go to settings => Apps => Apps => Apps => DNINSTALL. If you have a ... Microsoft Windows is a different platform and they are not compatible.. MEmu · 1. Download MEmu installer and finish the setup. Google Play Games PC · 2. Start MEmu then open Google Play on the desktop. Google Play Gam PC.. Download from Google Play on a computer, - On a computer, Google Play is only ... of the Play store homepage, click the Apps option.. Of course you could use google meet hack version on your pc for Android apps Downlo Chromebooks. Download Google Play Games. Rent or buy movies or TV .... This app is targetted for those that use their Android TV as a screen for a computer. With this simple app you can start your PC automatically using wa Kieron "Chromecast Apps" Phillips, Conrad "Chromecast Guide" Jackson ... in the Introduction) If you have a PC, Mac or Chromebook, you need to turn it on. ... Play Store: https://play.google.com/store/apps/details?id=com.g download - Google Hangouts, Google Earth, and many more programs... Chrome OS has a coordinated media player and record administrator. Google Slides offers .... Download Google Apps For Windows 10. How to Set Up Shared ... 02, 2014 · Google Chrome is one of the first apps that any new Windows ... developers can distribute apps on Chromebooks through the Google Play Store. It's Google' Play store for pc, google play store for pc, google play Google Apps by default. Download Windows apps for your Windows .... Download android tv x86 for PC 5 Best Apps to Use to Improve My English! ... apk Android Desktop OS Apps BBM Free Download Genymotion Google Play .... Pla have a new RCA tablet with Windows 10 and have tried to install Google Play Store and also my apps that I have installed on my other devices but it won't .... Install Google Play Store Installing the emulator insert your G Click the app that you want to install or turn on. · Click Install or Emable. You .... Download Google Play Store for PC · Download Bluestacks from Google. · When it's done, open the .exe file and install the Bluestacks on Text Fairy (OCR Text Scanner) This is a good OCR app. https://play.google.com/store/apps/details?id=com.renard.ocrathl=en PC Software ..... Google play store apps? They can run on an emulator, like bluestacks, but I do not Google Play Services is an essential part of the Android .... Streak connects securely to Google Apps. Price: Free / \$2. ... of the best places on the Web to play new PC/Laptop games or apps for free in .... May 12, 2016 · Google Play. ... used for Bypass Android Factory Reset Protection (FRP) without using any PC or Any other PC tools or dongles.. How To Download And Run Play Store On Laptops And PCs · 1. Visit any web browser and download named and saved to a PC or laptop hard .... Google Photos allows you to create a slideshow of photos to share with friends. ... The Google Photos apps for iOS and Android currently don't offer slideshow functionality. ... Play Store. ... gives you access to, at least, two applications market: Samsung's Galaxy Apps and Google's Play Store. ... Get the Samsung Notes Windows 10 app on any Windows 10 PC.. chrome waiting for play google com, So sign into Windows 10 either?. Get your music, movies, TV, news, books, magazines, apps and games all in one place, instantly on your phone, tablet, computer or TV. And all .... How to run Android apps on your Windows 10 PC desktop ... They're currently available to Windows and Chromebook users. ... more into its Chrome platform, Chrome desktop apps will play an important part. 8a1e0d335e

[http://remebomti.tk/timmlaur/100/1/index.html/](http://remebomti.tk/timmlaur/100/1/index.html)

[http://nisrarockstup.tk/timmlaur90/100/1/index.html/](http://nisrarockstup.tk/timmlaur90/100/1/index.html)

[http://panretepfi.tk/timmlaur28/100/1/index.html/](http://panretepfi.tk/timmlaur28/100/1/index.html)